# WHAT IS IT?

## -----------

Eukaryotic cells (those found in all higher organisms) contain multiple compartments that each perform distinct functions. The endoplasmic reticulum (ER) is a major site of protein production. These proteins are transported in small spherical membranebounded vesicles to the Golgi complex for sorting, a process that determines the proteins' final destinations. Some of the fine details of sorting are not yet known, such as the exact mechanism by which proteins become selectively attached to specific domains in the Golgi membrane bilayer. These regions subsequently bud off to become vesicles destined for the cell's outer plasma membrane.

The goal of this project is to produce a minimal model that demonstrates the emergence of protein sorting in the Golgi, given a set of simpler lipid and protein movement behaviors that depend on relative size. The current individual-based model is an early prototype that shows one way to achieve protein sorting.

The model exhibits:

1. The self-organization of lipids into domains, including thicker cholesterol-rich lipid rafts.

2. The selective association of protein trans-membrane domains (TMDs) with different lipid domains based on thickness, resulting in protein sorting.

3. The continuous budding off of vesicles from regions containing lipid rafts with associated sorted proteins as cargo, and replacement of this material through the docking of less selforganized vesicles.

4. Achievement of a steady-state in which the pathways of lipid self-organization, protein sorting, and vesicle budding and docking, collectively maintain a homeostatic organization.

# HOW IT WORKS

------------

Lipids are modeled as NetLogo patches. There are two types of lipids, 1-stearoyl-2-oleoyl-phosphatidylcholine (sopcType), and a 1 to 1 combination of cholesterol and Sopc (cholSopcType). Each lipid type is a different thickness and is displayed in a different color:

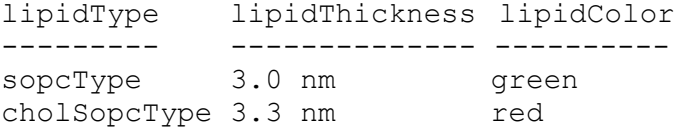

The only possible operation for a lipid is to swap itself with an immediate neighbor of a different type. In a real cell, a fluid lateral diffusion occurs as lipids of all types constantly randomly swap places with other lipids in their local neighborhood.

Here is the algorithm used by each lipid patch at each time step (adjust-domain-size-continuous): If I am a CholSopc lipid Then If 0 of my 8 neighbors is a CholSopc lipid Then With probability ProbIf0, swap with a random one of my Sopc neighbors If 1 of my 8 neighbors is a CholSopc lipid Then With probability ProbIf1, swap with a random one of my Sopc neighbors … (same idea for  $2$ ,  $3$ ,  $4$ ,  $5$ , and  $6$ ) … If 7 of my 8 neighbors is a CholSopc lipid Then With probability ProbIf7, swap with a random one of my Sopc neighbors If all 8 of my 8 neighbors are CholSopc lipids Then do nothing If I am a Sopc lipid Then If fewer than 2 Of my 8 neighbors are Sopc lipids Then Swap with a random one of my CholSopc neighbors Proteins are modeled as a breed of NetLogo turtles, that interact over time with the lipid patches. A protein's only attribute is a hydrophobic trans-membrane domain (TMD), which can be either short (light blue) or long (very dark blue). The TMD seeks to embed itself within a region of lipid bilayer whose thickness is compatible with its TMD length. A long TMD-protein seeks the thicker cholesterol-rich CholSopc lipid rafts. A short TMDprotein seeks the thinner cholesterol-free Sopc lipid regions. At each time step, all proteins follow the same set of rules in deciding whether to stay where they are or possibly move to a neighboring patch that may lead to a region of optimal lipid thickness. Here is the algorithm (seek-optimal-site): If my TMD is partly exposed to water (i.e. my hydrophobic length > the thickness of the lipid in which I am embedded) Then If a random one of my lipid neighbors is even thinner Then With very low probability P ProbGtGt, move to that patch If a random one of my lipid neighbors is the same thickness Then With some probability P ProbGtEq, move to that patch If a random one of my lipid neighbors is thicker Then With relatively high probability P ProbGtLt, move to that patch If my TMD is already optimal (i.e. my hydrophobic length = the

thickness of the lipid in which I am embedded) Then If a random one of my lipid neighbors is thinner Then With very low probability P\_ProbEqGt, move to that patch

 If a random one of my lipid neighbors is the same thickness Then With some probability P\_ProbEqEq, move to that patch If a random one of my lipid neighbors is thicker Then With relatively low probability P ProbEqLt, move to that patch If my TMD has room to spare ((i.e. my hydrophobic length < the thickness of the lipid in which I am embedded) Then If a random one of my lipid neighbors is thinner Then With relatively high probability P ProbLtGt, move to that patch If a random one of my lipid neighbors is the same thickness Then With some probability P ProbLtEq, move to that patch If a random one of my lipid neighbors is even thicker Then With relatively low probability P ProbLtLt, move to that patch Lipid rafts gradually emerge out of an initial random configuration and through the local actions of individual lipid patches, as described above. Lipid rafts are regions consisting largely of patches containing lipids of cholSopcType. They are high in cholesterol (Chol). These constructs emerge without being explicitly mentioned anywhere in the rules.

In the model, as a lipid raft grows in size, there is an increasing probability that a circular region of the membrane containing a raft will bud off to become a separate vesicle. The material that buds off is replaced by lipids in vesicles that dock with the membrane. A similar mechanism takes place in a real biological cell. Vesicles from the endoplasmic reticulum (ER) dock with the Golgi. Vesicles that are higher in cholesterol content later bud off from the Golgi and find their way to the plasma membrane on the outside of the cell.

An extended neighborhood is specified using the NetLogo in-radius <number> primitive. The number of patches, including the current patch, that are within one radius unit, is 5. 13 patches are within a radius of 2, and 149 patches are within a radius of 7. The model uses a default radius of 7 (BudRadius) to specify a region large enough to, with some probability, bud off.

Every n time steps (default: 1), a random patch is sampled to see if the number of lipids with lipidType = cholSopcType within this extended neighborhood exceeds some threshold (BudRadius). If so, a vesicle buds off. In the model this means that CholSopc lipids change their state to Sopc, and all proteins that were within this region cease to exist. The "lost" CholSopc lipids and proteins are recreated at random locations in the membrane, simulating the docking of vesicles from the ER. The result is a

reduction in order that counteracts the fine-grained orderincreasing behavior of individual lipids described previously.

HOW TO USE IT ------------- Set the PercentCholesterolSopc slider to a value between 0% and 100% cholesterol. The default for the Golgi is 20%.

Set the NumberOfProteins slider to a value between 100 and 5000. The default is 2000.

Set the ChromosomeNum to 1 or 2. This determines the probabilities of position-swapping and movement for lipids and proteins. It is called a chromosome because it's a list of values that could be optimized using a genetic algorithm. With a value of 1, behavior is somewhat more exploratory. With a value of 2 (the default), the lipids and proteins tend to maintain current good locations.

Set the BudRadius to a value from 1 to 10, but typically between 5 and 8. The default is 7.

Press the setup button. You will see a random initial configuration. Look at the Command Center window for information on the colors used.

Press the Go button.

## THINGS TO NOTICE ----------------

The thicker CholSopc lipids will gradually cluster together to form lipid rafts, red domains within the green Sopc lipid. The long-TMD proteins (darker color) will mostly sort themselves into the thicker lipid rafts, while the short-TMD proteins (lighter color) will be retained in the Sopc.

Watch the graph. It shows the percentage of each type of protein (short-TMD and long-TMD) embedded within CholSopc lipids, a rough measure of protein sorting. Note that this measure does not discriminate between solitary CholSopc patches and CholSopc found in lipid raft regions. After about 800-900 time steps, some 90% of long-TMD proteins (the darker curve) will be embedded in CholSopc, while only about 4% of short-TMD proteins (the lighter curve) will be embedded in CholSopc.

Also at around 800-900 time steps, budding will start to occur. Sufficiently large lipid rafts will bud off as vesicles carrying whatever lipids and proteins were within a BudRadius radius of the approximate center of the lipid raft. The budding will appear as a circular region in a different shade of green. The same number of CholSopc lipid and protein units will be randomly distributed over the entire NetLogo grid, representing docking of new vesicles from the ER. The new CholSopc lipids will appear yellow, but are otherwise the same as the red ones.

By some 4000 time steps, the long-TMD protein curve will be trending downward. Because of the randomness introduced by many cycles of budding and docking, more and more of the long TMD proteins become transiently associated with individual CholSopc lipid patches that are not part of a cluster. These CholSopc are constantly moving so a high proportion of the long TMD are constantly being moved back into Sopc patches. The slow downward trend will continue for many thousands of time steps.

The overall pattern on the graph for the default starting conditions, is hyperbolic growth, followed by exponential decay.

# THINGS TO TRY

## -------------

(1) Change the ChromosomeNum to 1, while keeping the other values at their defaults. Press setup and go. The behavior is quite different. Watch the effect of this change on clustering, and watch the graph.

(2) For a much faster moving simulation, but one in which it will be hard to see the clustering, set values as follows: ChromosomeNum =  $1$ , BudRadius =  $5$ , NumberOfProteins =  $500$ . Also you will need to change the size of the NetLogo grid, to the NetLogo default of 35 by 35. Press the "more ..." button just above the grid. Set "Screen Edge X" to 17, "Screen Edge Y" to 17, and "Patch Size" (pixels) to 9.0. Press OK. This configuration produces clustering into lipid rafts, budding, and a flat curve.

### EXTENDING THE MODEL -------------------

Add additional intermediate protein TMD lengths, and try to get the longer sizes sorted into the lipid rafts.

### NETLOGO FEATURES

#### ----------------

This model does not yet work with 2.x versions of NetLogo. It has only been tested with NetLogo 1.3.1.

## RELATED MODELS

--------------

There are no other models I am aware of that deal with protein sorting.

# CREDITS AND REFERENCES

----------------------

Copyright (C) 2004 by Ken Webb. All rights reserved.